# Game Physics

Game and Media Technology Master Program - Utrecht University

Dr. Nicolas Pronost

#### Physics engine design and implementation

#### Physics engine

- The physics engine is a component of the game engine
- The game engine separates reusable features and specific game logic
	- basically software components (physics, graphics, input, network, *etc*.)
- The physics engine handles the simulation of the world
	- physical behavior, collisions, terrain changes, ragdoll and active characters, explosions, object breaking and destruction, liquids and soft bodies, ...

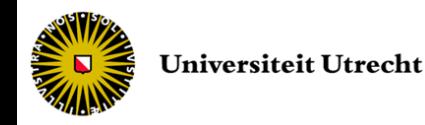

#### Physics engine

#### • Some SDKs

#### – Open Source

- Bullet, Open Dynamics Engine (ODE), Tokamak, Newton Game Dynamics, PhysBam, Box2D
- Closed source
	- Havok Physics
	- Nvidia PhysX

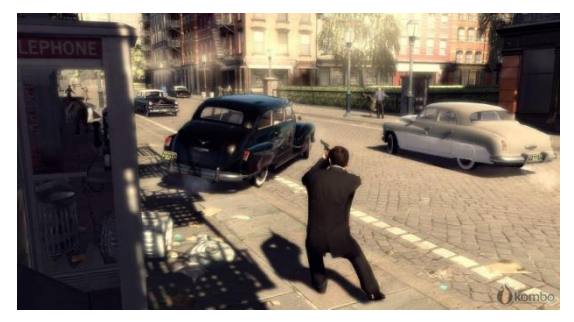

#### *PhysX (Mafia II) ODE (Call of Juarez) Havok (Diablo 3)*

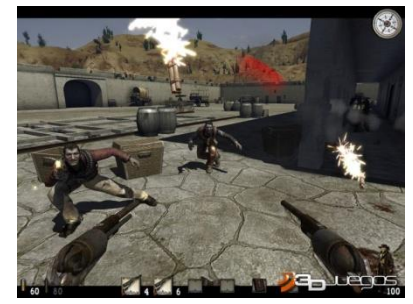

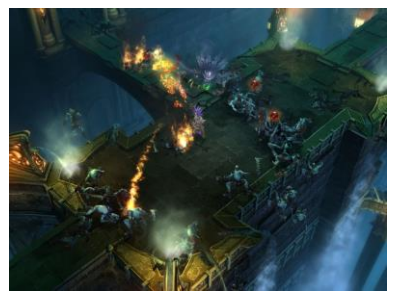

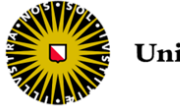

#### Case study: Bullet

- Bullet Physics Library is an open source game physics engine
	- [http://bulletphysics.org](http://bulletphysics.org/), open source under ZLib license
	- It provides collision detection, soft body and rigid body solvers
	- It has been used by many movie and game companies in AAA titles on PC, consoles and mobile devices
	- It has a modular extendible C++ design
	- This is the engine you will use for the practical assignment
		- have a good look at the user manual and the numerous demos (*e.g.* CCD Physics, Collision and SoftBody Demo)

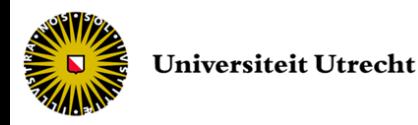

#### Features

- Bullet Collision Detection can be used on its own as a separate SDK without Bullet Dynamics
	- Discrete and continuous collision detection
	- Swept collision queries
	- Generic convex support (using GJK), capsule, cylinder, cone, sphere, box and non-convex triangle meshes
	- Support for dynamic deformation of non-convex triangle meshes
- Multi-physics Library includes
	- Rigid body dynamics including constraint solvers
	- Support for constraint limits and motors
	- Soft body support including cloth and rope

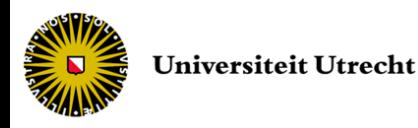

# Design

• The main components are organized as follows

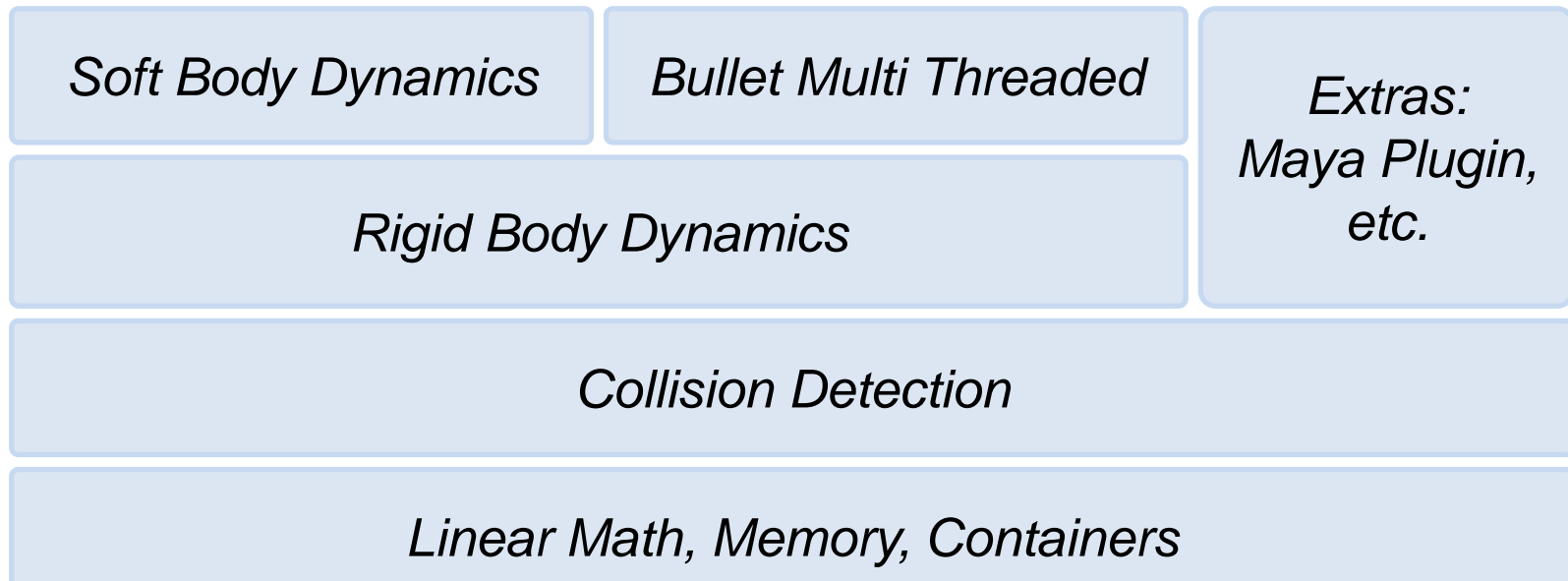

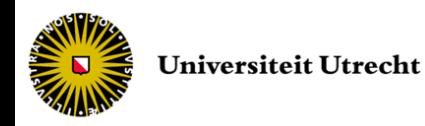

#### **Overview**

- First the high level simulation manager is defined
	- btDiscreteDynamicsWorld or btSoftRigidDynamicsWorld
	- manages the physics objects and constraints
	- implements the update call to all objects at each frame
- Then the objects are created
	- btRigidBody
	- you will need
		- the mass (>0 for dynamic objects, 0 for static)
		- the collision shape (box, sphere, *etc.*)
		- the material properties (friction, restitution, *etc.*)
- Finally the simulation is updated at each frame
	- stepSimulation

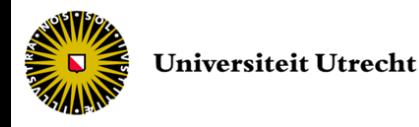

#### Initialization

```
// Collision configuration contains default setup for memory, collision setup
btDefaultCollisionConfiguration * collisionConfiguration = new 
   btDefaultCollisionConfiguration();
// Set up the collision dispatcher
btCollisionDispatcher * dispatcher = new 
   btCollisionDispatcher(collisionConfiguration);
// Set up broad phase method
btBroadphaseInterface * overlappingPairCache = new btDbvtBroadphase();
// Set up the constraint solver
btSequentialImpulseConstraintSolver * solver = new
   btSequentialImpulseConstraintSolver();
btDiscreteDynamicsWorld * dynamicsWorld = new btDiscreteDynamicsWorld(dispatcher 
   , overlappingPairCache, solver, collisionConfiguration);
```
dynamicsWorld->setGravity(btVector3(0,-9.81,0));

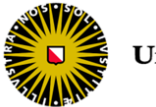

#### Simulation

```
for (int i=0; i<100; i++) {
   dynamicsWorld->stepSimulation(1.0f/60.f, 10);
   // print positions of all objects
   for (int j=dynamicsWorld->getNumCollisionObjects()-1; j>=0 ; j--) {
        btCollisionObject * obj = dynamicsWorld->getCollisionObjectArray()[j];
        btRigidBody * body = btRigidBody::upcast(obj);
        if (body && body->getMotionState()) {
                 btTransform trans;
                 body->getMotionState()->getWorldTransform(trans);
                 printf("World pos = ff, ff, f \n",
   float(trans.getOrigin().getX()), float(trans.getOrigin().getY()), 
   float(trans.getOrigin().getZ()));
         }
   }
}
```
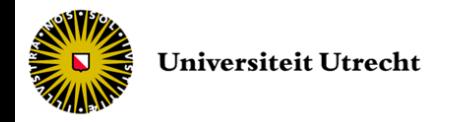

#### **Termination**

```
//remove the rigid bodies from the dynamics world and delete them
for (int i=dynamicsWorld->getNumCollisionObjects()-1; i>=0 ; i--) {
   btCollisionObject * obj = dynamicsWorld->getCollisionObjectArray()[i];
   btRigidBody * body = btRigidBody::upcast(obj);
   if (body && body->getMotionState()) delete body->getMotionState();
   dynamicsWorld->removeCollisionObject(obj);
   delete obj;
}
// delete collision shapes
for (int j=0; j \ltcollisionShapes.size(); j++) {
   btCollisionShape * shape = collisionShapes[j];
   collisionShapes[i] = 0;delete shape ;
}
delete dynamicsWorld;
delete solver;
delete overlappingPairCache;
delete dispatcher;
delete collisionConfiguration;
```
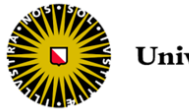

#### Rigid Body Physics Pipeline

• Data structures used and computation stages performed by a call to stepSimulation

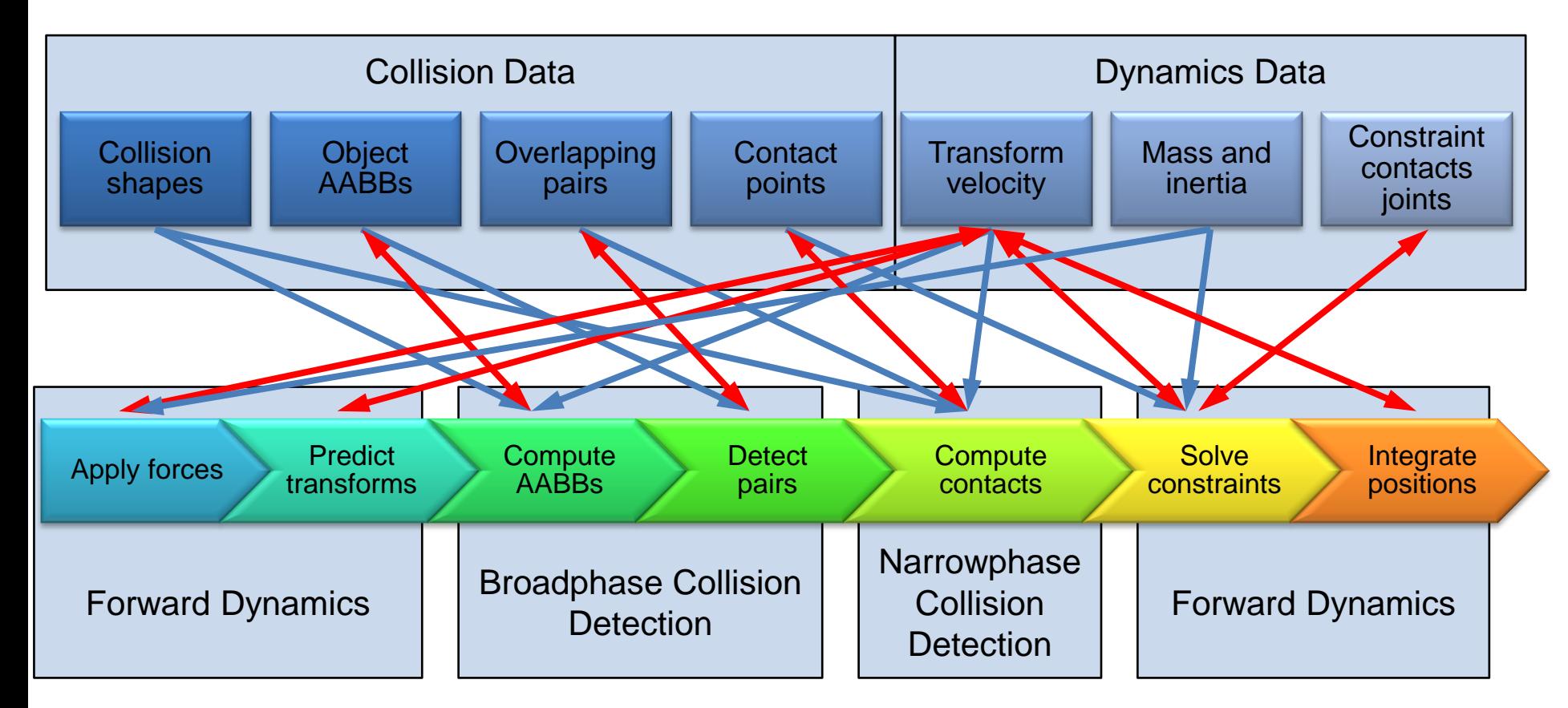

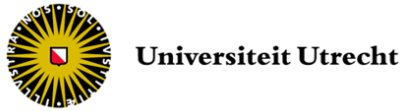

#### Simulation step

- The simulation stepper updates the world transformation for active objects by calling btMotionState::setWorldTransform
- It uses an internal fixed time step of 60 Hertz
	- when the game frame frequency is smaller (game faster), it interpolates the world transformation of the objects without performing simulation
	- when the game frame frequency is larger (game slower), it will perform multiple simulations
		- the maximum number of iterations can be specified

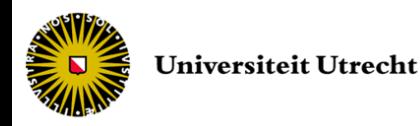

#### Collision detection

- Bullet provides algorithms and structures for collision detection
	- Object with world transformation and collision shape
		- btCollisionObject
	- Collision shape (box, sphere *etc*.) usually centered around the origin of their local coordinate frame
		- btCollisionShape
	- Interface for queries
		- btCollisionWorld
- The broad phase quickly rejects pairs of objects that do not collide using a dynamic bounding volume tree based on the AABBs

– it can be changed to another algorithm

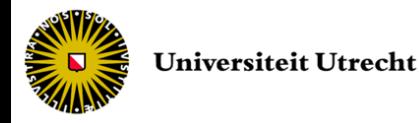

#### Collision dispatcher

- A collision dispatcher iterates over each pair of possibly colliding objects, and calls the collision algorithm corresponding to each configuration
- These algorithms return the time of impact, the closest points on each object and the penetration depth / distance vector

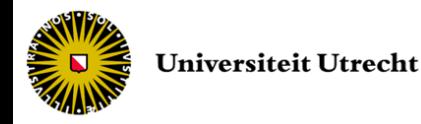

#### Collision dispatcher

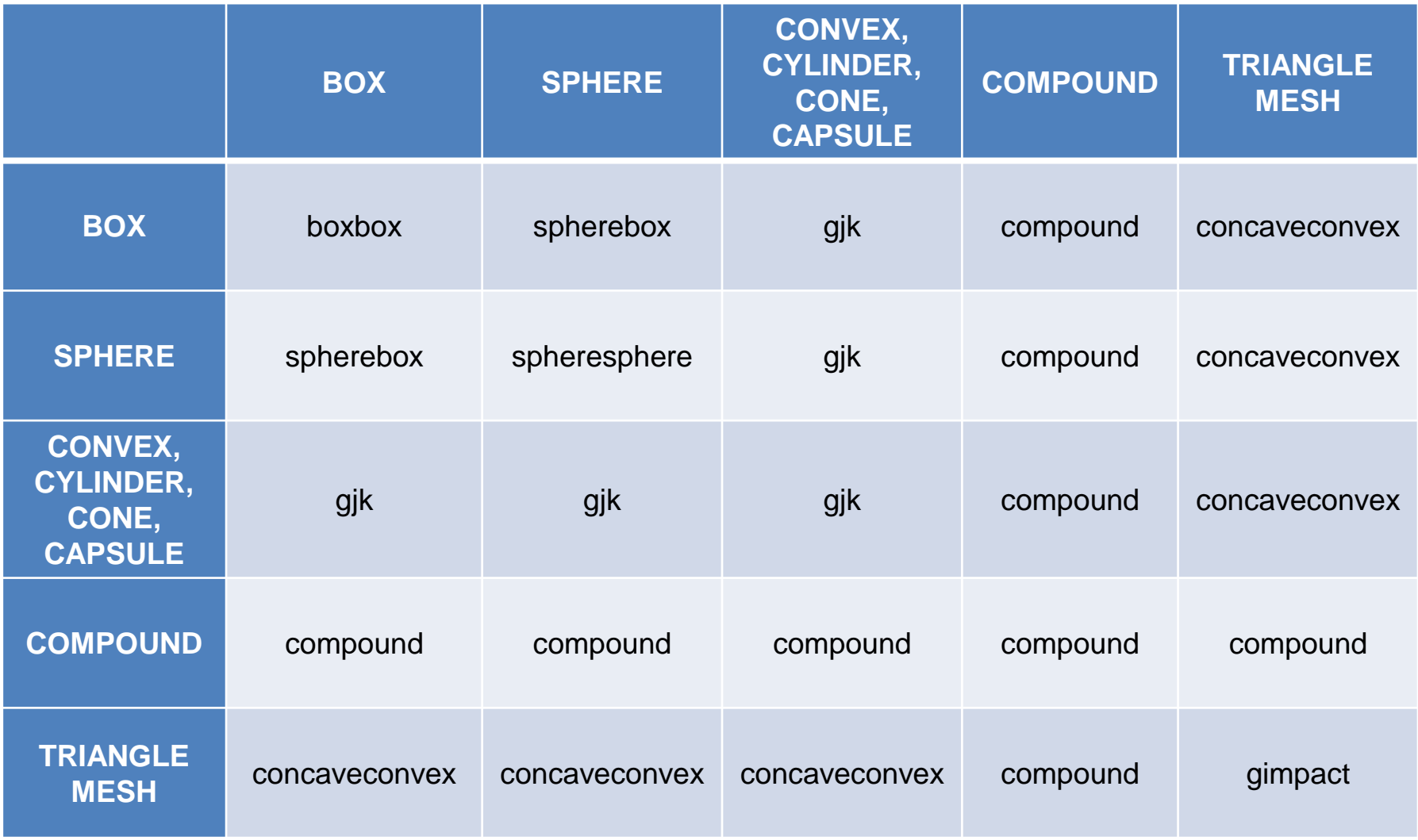

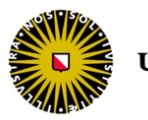

#### Collision detection

- Bullet uses a small collision margin for collision shapes to improve performance and reliability
	- set to a factor of 0.04 (i.e. expand the shape by 4 cm if unit is meter)
	- to still look correct, the margin is usually subtracted from the original shape
- It is always highly recommended to use SI units everywhere

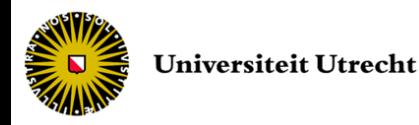

#### User collision filtering

- Bullet provides three ways to filter colliding objects
	- Masks
		- user defined IDs (could be seen as layers in 2D) grouping possibly colliding objects together
	- Broadphase filter callbacks
		- user defined callbacks called at the early broad phase of the collision detection pipeline
	- Nearcallbacks
		- user defined callbacks called at the late narrow phase of the collision detection pipeline

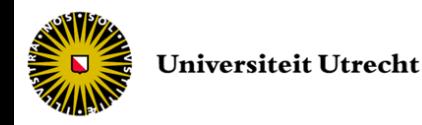

- The rigid body dynamics is implemented on top of the collision detection
- It adds force, mass, inertia, velocity and constraint
- Main rigid body object is btRigidBody
	- moving objects have non-zero mass and inertia
	- inherits world transform, friction and restitution from btCollisionObject
	- adds linear and angular velocity

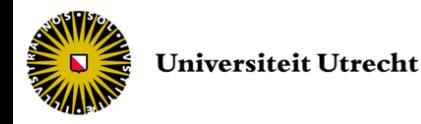

- Bullet has 3 types of rigid bodies
	- Dynamic (moving) bodies
		- have positive mass, position updated at each frame
	- Static (non moving) bodies
		- have zero mass, cannot move but can collide
	- Kinematic bodies
		- have zero mass, can be animated by the user (can push dynamic bodies but cannot react to them)

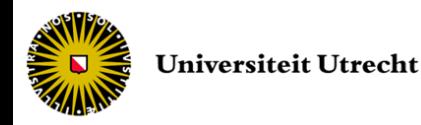

- The world transform of a body is given for its center of mass
	- if the collision shape is not aligned with COM, it can be shifted in a compound shape
- Its basis defines the local frame for inertia
- The btCollisionShape class provides a method to automatically calculate the local inertia according to the shape and the mass
	- the inertia can be edited if the collision shape is different from the inertia shape

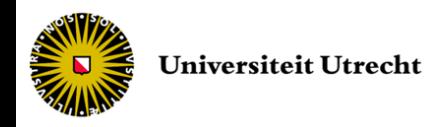

- Rigid body constraints are defined as btTypedConstraint
	- Bullet includes different constraints such as hinge joint (1 rot. DOF) and ball-and-socket joint (3 rot. DOF)
- Constraint limits are given for each DOF
	- Lower limit and upper limit
	- 3 configurations
		- $\cdot$  lower = upper means that the DOF is locked
		- lower > upper means that the DOF is unlimited
		- lower  $\lt$  upper means that the DOF is limited in that range

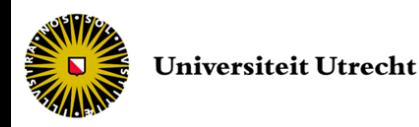

#### Soft body dynamics

- Bullet provides dynamics for rope, cloth and soft body
- The main soft body object is  $btsoftBody$  that also inherits from btCollisionObject

– each node has a dedicated world transform

• The container for soft bodies, rigid bodies and collision objects is btSoftRigidDynamicsWorld

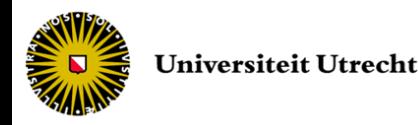

# Soft body dynamics

- Bullet offers the function btSoftBodyHelpers:: CreateFromTriMesh to automatically create a soft body from a triangle mesh
- Bullet can use either direct nodes/triangles collision detection or a more efficient decomposition into convex deformable clusters

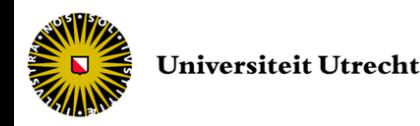

#### Soft body dynamics

• Forces can be applied either on every node of a body or on an individual node

softBody->addForce(const btVector3& forceVector); softBody->addForce(const btVector3& forceVector, int node);

• It is possible to make nodes immovable

softBody->setMass(int node,0.0f);

• Or attach nodes to a rigid body

softBody->appendAnchor(int node, btRigidBody\* rigidbody, bool disableCollisionBetweenLinkedBodies=false);

• Or attach two soft bodies using constraints

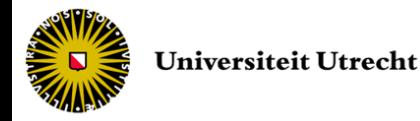

Game Physics

• Convex collision

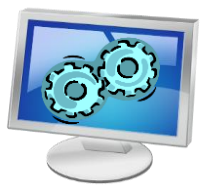

• Joint

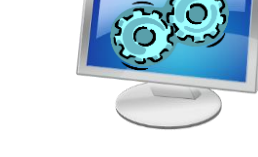

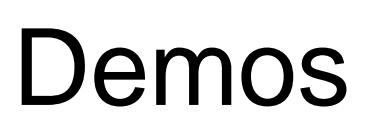

• Concave collision

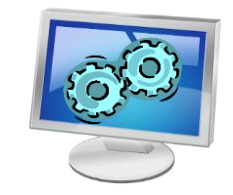

• Convex hull distance

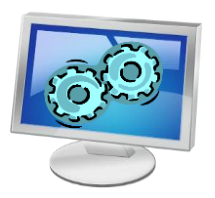

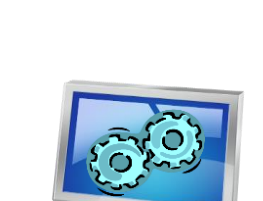

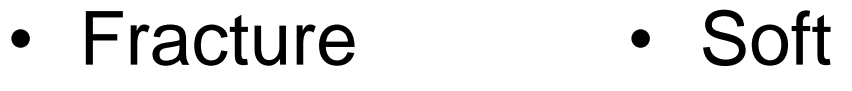

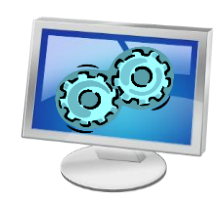

### Assignment

- You will use Bullet in your assignment to control the motion of a creature
- The default configuration of the physics world uses
	- A 3D axis sweep and prune broad phase
	- A sequential impulse constraint solver
	- A fixed collision object for the ground
- The Application **creates and manages a** Creature, a Scene and the simulation time stepping
- The Application takes care of the simulation loop (update and render) and manages the user inputs
- The scene manages the rotation of the mobile platform and the throwing of the balls

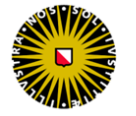

#### Assignment

- To control the motion of the creature you have to use PD controllers at the joints
	- Create a class PDController and add a container for them in the Creature (1 per DOF)
	- Angular motors have to be enabled for the joints you want to control (Creature.cpp, line 69 and 82)
	- PD controller gains have to be tuned to produce natural behavior
	- At each simulation step
		- The balance corrections are fed to the PD controllers
		- The PD controllers give back the torques to apply to correct the pose according to the current pose, velocity and gains
		- The torques are given to the joint motors (function setMotorTarget)

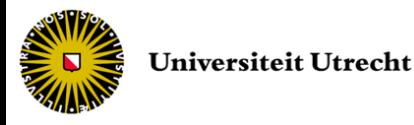

# Assignment

- The function btCollisionObject::getWorldTransform returns a btTransform describing the 3D transformation from the local reference frame of an object to the global world reference frame (common to every object)
- The function btTransform::inverse can be used to get the inverse transformation
- The functions getCenterOfMassPosition and getInvMass return respectively the COM and the inverse of the mass of a btRigidBody

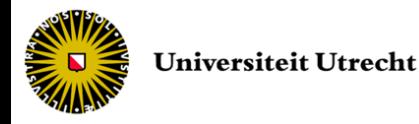

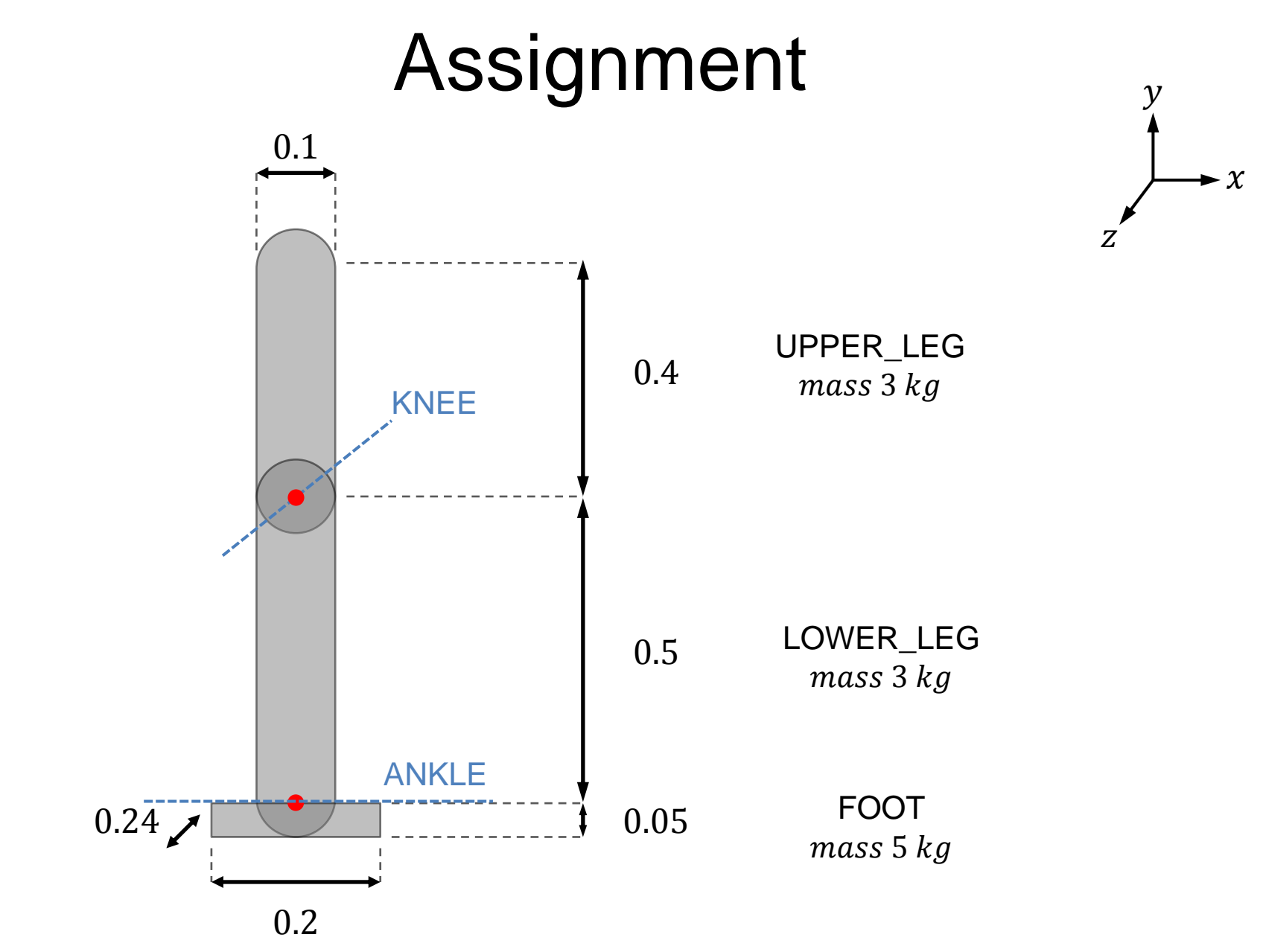

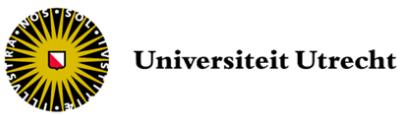

# **Efficiency**

• Do not waste time with more processing power than needed to get a targeted effect

– Graphics, AI, and so on need it as well

- Simplify the equations depending on the number of dimensions of the simulated world
- Use primitive shapes as much as possible for collision detection
	- use low number of vertices in convex hulls (performance and stability)

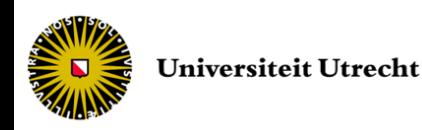

# **Efficiency**

- Be careful about the ratios
	- sometimes difficult to manage both very small and very big objects, need to reduce internal time step
	- same for very different masses
- Combine multiple static triangle meshes into one to reduce computations in broad phase

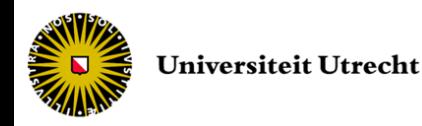

# **Efficiency**

- Neglect unwanted or not important effects
	- you can assume for example that the sum of the gravity, the reaction force and the static friction is zero
	- you can neglect or simulate air resistance by a drag coefficient multiplied by the velocity
- Run full physics simulation only on relevant objects
	- only visible or near player objects
	- only currently active objects
	- but be careful about the discontinuities when they are simulated again

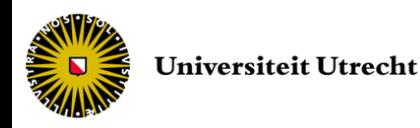

#### Object (de)activation

- To save up many useless calculations, we do not want to simulate an object which does not move
	- For example sitting on the ground or a spring at rest
	- Because of drag and friction, only objects on which a consistent net force is applied will not settle down
- We need to come up with two functionalities
	- One for deactivating an object
	- And one for activating an object back

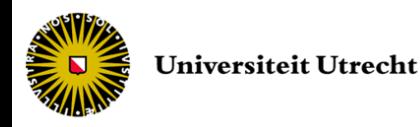

### Object (de)activation

- Collision detector still returns contacts with deactivated objects but omitted in velocity resolution algorithm
	- Numerical integration is skipped for deactivated objects, so it saves computation time
- The object is deactivated when both linear and angular velocities are below a threshold (body specific values)
	- Deactivated objects are therefore more stable

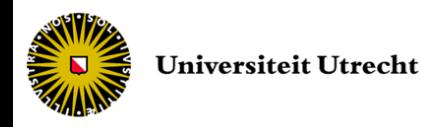

# Object (de)activation

- The object is activated
	- when it collides with another active object
		- another threshold can be used for the minimal severity of the collision needed to activate again the object
	- when non-constant external forces are applied to the object
- In a game, every object is initialized in its rest configuration and deactivated
	- At start up, it is then very fast, even with many objects
	- It is only when interactions occur with the object that it will be simulated until it settles down again

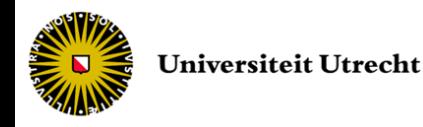

- Precompute as much as possible
	- Try to tabulate mathematical functions, random numbering *etc.*
	- To perform only array access in the physics update
	- Example
		- sine call takes 5 times longer to be evaluated than to access an array

```
float acc = 0;
for (int i = 0; i < 1000; i++)acc = acc + i * sin(x * i); // instead use: sinTable[x * i]
```
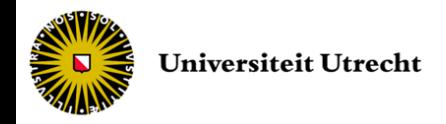

- Simplify your math
	- Mathematical operators are not equally fast
	- Complex function >> divide >> multiply >> addition/subtraction
	- Try to simplify equations (and/or tabulate them)
	- Try to reduce type conversion
	- Examples

```
double acc = 1000000;
for (int i = 0; i < 10000; i++) acc = acc / 2.0;
acc = 1000000;for (int i = 0; i < 10000; i++) acc = acc * 0.5; // takes 60% of
   the execution time of the previous version
```
 $a^*b + a^*c = a^*(b+c)$ ; // gets rid of one multiply  $b/a + c/a = (1/a) * (b+c)$ ; // changes one divide for one multiply  $=$  (b+c)/a;  $\frac{1}{2}$  // gets rid of one divide

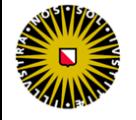

**Universiteit Utrecht** 

- Store data efficiently
	- chose the right data type with the right precision
	- both code execution and memory footprint are proportional to the number of bytes used

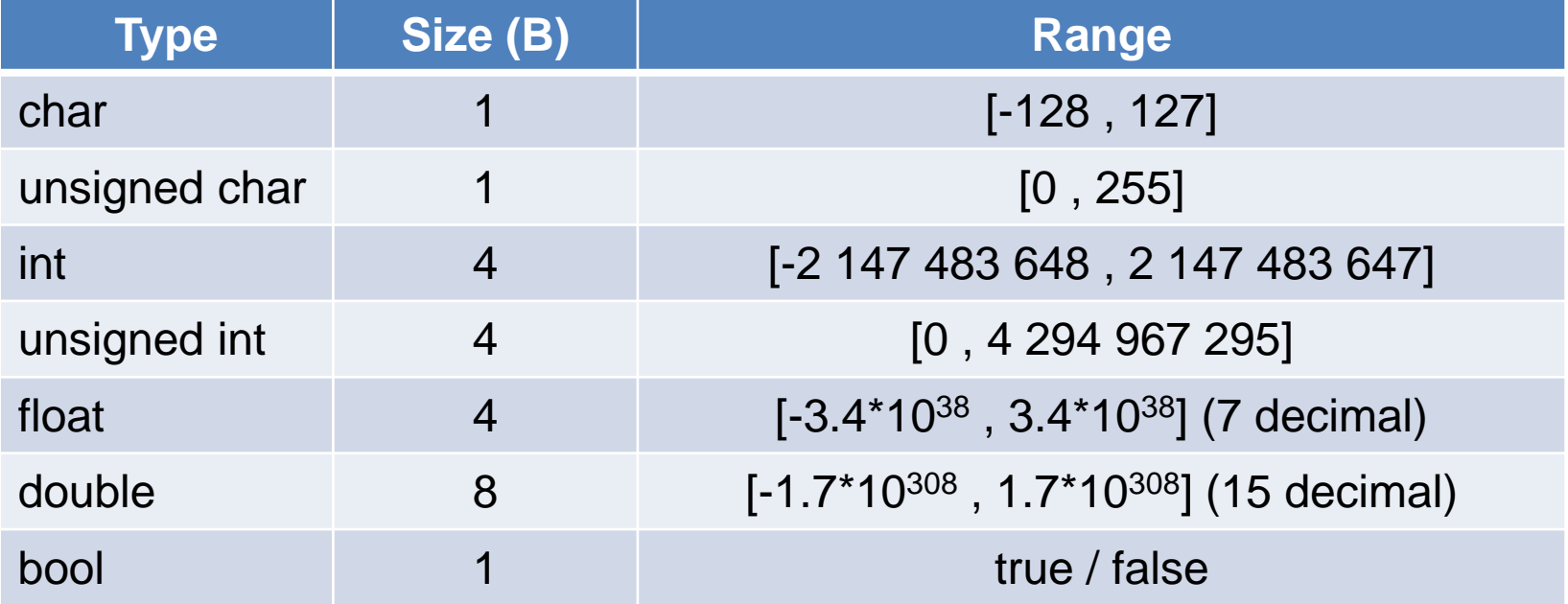

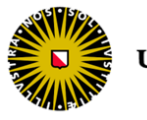

#### • Be linear

- CPUs come with memory caches loaded when accessing data
- Access continuous data in memory (*e.g.* traversing an array from begin to end) produces less cache misses
	- so less loading time
	- vectors are faster to traverse than lists

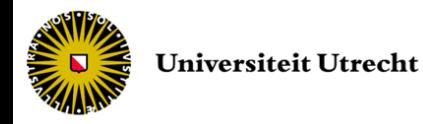

#### • Size does matter

- To compile arrays of structures, the compiler performs a multiplication by the size to create the array indexing
	- if the structure size is a power of 2, the multiplication is replaced by a shift operation (much faster)
	- you can round array sizes aligned to a power of 2 even if you do not use all of it
- Example

```
int softBodyNodes [38];
int softBodyNodes [64]; // faster allocation
```
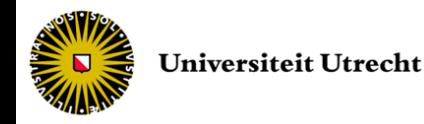

#### End of Physics engine design and implementation

**Next** Written exam